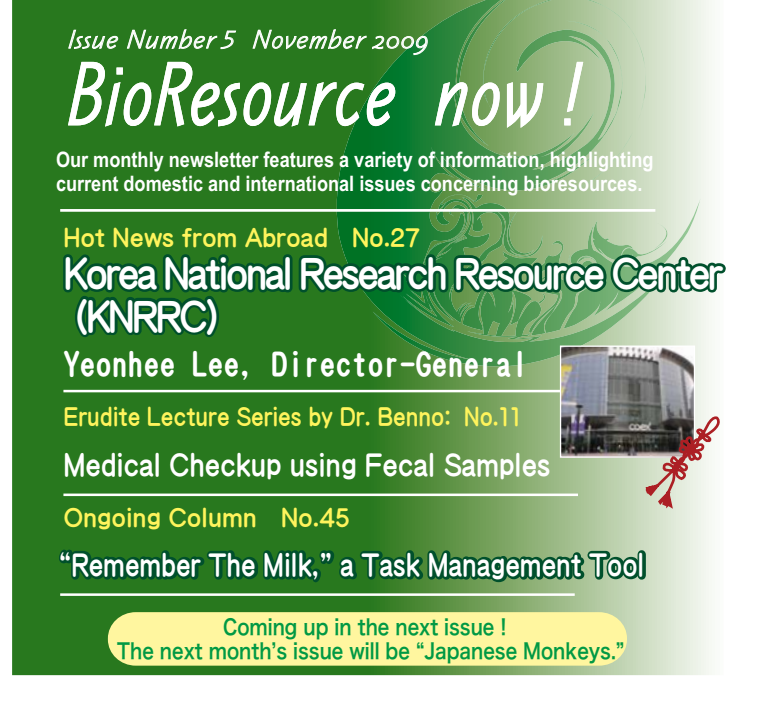

Hot News from Abroad No.27

The 1st ANRRC Site

# Korea National Research Resource Center(KNRRC) Yeonhee Lee Director-General

## **Organization of the KNRRC**

 Owing to increased public awareness on the potential value of research resources, there has been tremendous demand for a systemic approach toward using research resources. "The National Research Resource Center" project was launched in 1995 with the support of the Ministry of Science and Technology (now Ministry of Education, Science and Technology (MEST)) and the Korea Science and Engineering Foundation (KOSEF) (now the National Research Foundation in Korea (NRF)). The first 5 research resource centers (RRCs) were the Korea Marine Microalgae Culture Center, the Korean Cell Line Bank, the Peptide Library Support Facility, the Culture Collection for Microbiology Education, and the Korea Culture Center of Microorganism (KCCM). In 2009, the number of RRCs increased to 39 (33 resource centers, 5 core centers, and 1 headquarter called the KNRRC) (Fig.1). Under the KNRRC's central management, 33 resource centers were organized into 5 core centers according to the type of resources they handled. The core centers carry out the collection of various microorganisms, human-originated resources, plants, animals, and fusionmatters. Within such core centers, several RRCs function interactively to exchange ideas and know-how on running a resource center.

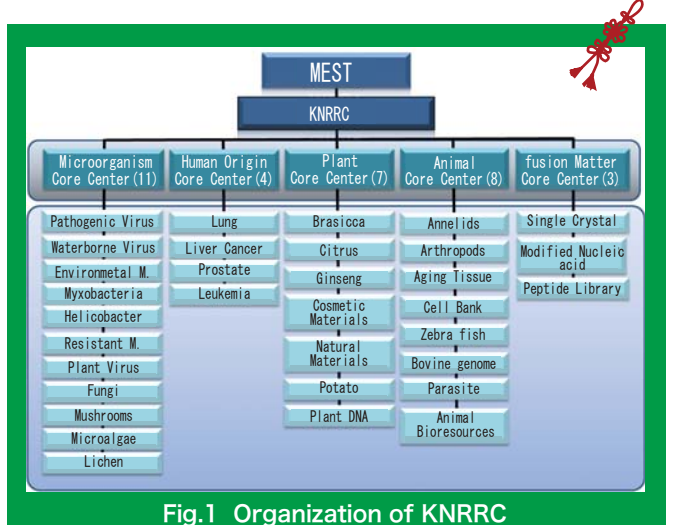

### **Download the PDF version of this newslette**

http://www.shigen.nig.ac.jp/shigen/news/

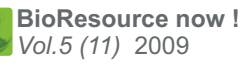

#### **Other information on bioresources is available at NRRP** http://www.nbrp.jp/ SHIGEN http://www.shigen.nig.ac.jp/ WGR http://www.shigen.nig.ac.jp/wgr/ http://www.shigen.nig.ac.jp/wgr/jgr/jgrUrlList.jsp JGR **Announcements** (Details are available at http://www.nbrp.jp/) The 5th Symposium of *Lotus japonicus* and *Glycine max* "Frontiers of Functional Genetic Analysis and Applications for Practical Crops" Date : December 2 (Wed) 13:00 - December 3(Thu) 12:10, 2009. Place: Conference Room 202, Kazusa Akademia Hall, Kazusa ARC NBRP Symposium and Exhibition at the 32nd Annual Meeting of the Molecular Biology Society of Japan ● NBRP Symposium: "Mutant Resources Provided by NBRP"<br>Date : December 9 (Wed) 11:45 - 13:00, 2009.<br>Place: 7th Conference Site (Conference Center 3F, Rooms 311•312)<br>● NBRP Panel Exhibitions with Realia: "Full Array of Bior Date : December 9 (Wed) 10:00 - December 12(Sat) 16:15, 2009. Place: Poster and Exhibition Site (Exhibition Hall) The 3rd Workshop on Rat Resource Research<br>Date : January 29 (Fri), 13:00–17:00, 2010 Place: International Conference Hall I,Clock Tower Centennial Hall, Kyoto Univ.

ࠉࠉA majority of RRCs within the KNRRC deal with biological resources, including microorganisms (bacteria, fungi, mushrooms, microalgae, virus, etc.), human-originated resources (normal and cancer tissues, etc.), plant resources (potato, Chinese cabbage, tangerines, etc.), and animal resources (arthropods for medical purpose, annelids, etc.). In addition to these biological resources, some RRCs also have resources related to fusion matters, such as peptide libraries, modified nucleic acids, and single crystal collections. Table 1 contains a list of RRCs and their websites.

http://www.shigen.nig.ac.jp/shigen/news/n\_letter/2009/ newsletter\_v5\_n11En.html Please refer to the following website for Tables 1\* and 2\* (they have not been included here because of space constraints).

## **Functions of the KNRRC**

The main functions of RRCs are the collection and supply of research resources using reliable information. RRCs have been successfully maintaining research resources under proper quality assurance programs, providing services for experiments or technical consultation, and networking among resource centers to facilitate the exchange of resources and related information. RRCs have in store an array of collected resources (10,061,739 individual items to be precise). As shown in Table 2, these collected resources are categorized into 5 major divisions and 48 subgroups. In 2008, 244,252 items were distributed primarily to universities (66.1%), research institutes (19.7%), and industries (9.7%).

 The main function of core centers is to support RRCs by establishing a network among them and laying down uniform protocols for resource management.

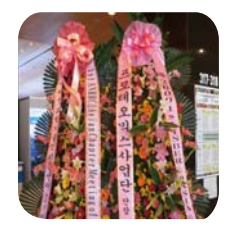

 The main function of the KNRRC is to develop a total management system for RRCs. The Resource Center Record Management System (RCRMS) records data on collection, distribution, services, and publicity activities, etc., from each resource center. The Resource Center Information System (RCIS) is being built as the primary database system and will begin operations in early December 2009.

This system will allow for the searching of the database, and the depositing and ordering of resources, all carried out online. The KNRRC focuses on providing a standardized management system. The Korean guidelines for resource management are being formulated according to international guidelines such as the OECD Best Practice (2007), the Common Access to Biological Resources and Information (CABRI, 1999-2009), and the International Society for Biological and Environmental Repositories (ISBER).

To the next page

**BioResource now !**  *Vol.5 (11)* 2009

 A Korean version of the Best Practice for repositories by ISBER was published in 2008. It is available on the ISBER website. The KNRRC develops education programs, hosts seminars, runs websites for the headquarter and RRCs, and regularly publishes newsletters. The KNRRC is also developing self-assessment tools for the evaluation and maintenance of qualified resources.

 In September 2009, the KNRRC hosted the 1st ANRRC and Asian Chapter Meeting of ISBER, as the representative of the Asian Chapter of ISBER. Around 250 people from 12 Asian countries participated in this meeting, where they exchanged knowledge and information (picture on the lower left). The Institute of Microbiology, the Chinese Academy of Science-Biological Resource Center (IMCAS-BRC), China; the RIKEN BRC, Japan; and the KNRRC, Korea, signed MOUs\* (picture on the lower right).

 The KNRRC will continue to play the central role for the RRCs and core centers to further develop them into state-of-art resource centers and expand international collaboration.■

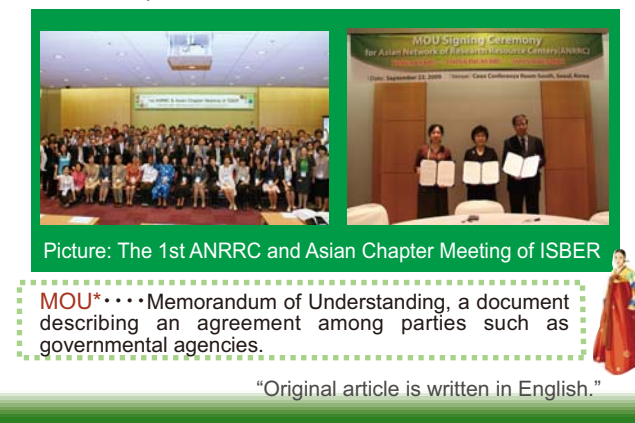

# Erudite Lecture Series by Dr. Benno: No. 11

### **Medical Checkup using Fecal Samples**

Genetic analysis technology has facilitated the identification of previously unknown bacteria, thereby revealing the full spectrum of enteric bacteria. Bacterial species and their numbers can now be identified accurately by systematically classifying

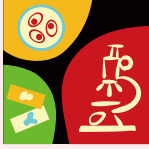

patterns of the measured DNA nucleotide sequences. DNA sequencing has revealed that the composition of enteric bacteria differs among individuals, and the enteric bacterial composition of an individual is as unique as the face and fingerprint.

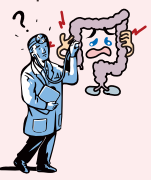

 $\Box$ 

In the future, it will be possible to develop a database comprising the enteric bacterial profiles of all individuals. This will help elucidate the association between enteric bacterial profiles of individuals and their susceptibility to diseases. In other words, DNA sequence analysis of enteric bacteria will help determine the patterns that can be used to predict the susceptibility of an individual to a certain disease, such

as colon cancer, or to assess the healthiness of an individual. Periodic examination of fecal samples and the enteric environment will help predict the type of diseases one is likely to develop and monitor the progression of these diseases. In addition, by accumulating an individual's annual data regarding enteric bacteria, it will be possible to assess the changes in the enteric environment over time, association between the changes in the environment and lifestyle characteristics such as dietary habits, stresses, and exercises at different times, and relationship between the environment and diseases.

For instance, we will be able to predict the likelihood of an individual developing colon cancer by creating an enteric bacterial profile and comparing it with that of other individuals on databases of enteric bacteria. This will make it possible for doctors to suggest methods for changing their patients' enteric environment and improving their lifestyles. To this end, periodic enteric examinations could be performed as part of the practical preventive medicine.

In order to set up the database of enteric bacteria, we have recently commenced the collection of fecal samples from 700 residents of different ages from a certain area of Aomori Prefecture as part of a collaborative research project with Hirosaki University. This project aims to elucidate the relationships among lifestyle characteristics

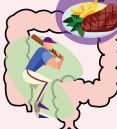

such as dietary habits and exercise, incidence of diseases, and profiles of enteric bacteria. We hope that our findings will help prevent the spread of lifestyle diseases. I suppose that this article will make the readers realize the importance of this "erudite lecture series regarding feces" for our healthy lifestyles. Let us strive to be an expert of examining "feces" and look for an answer to what healthiness actually is.

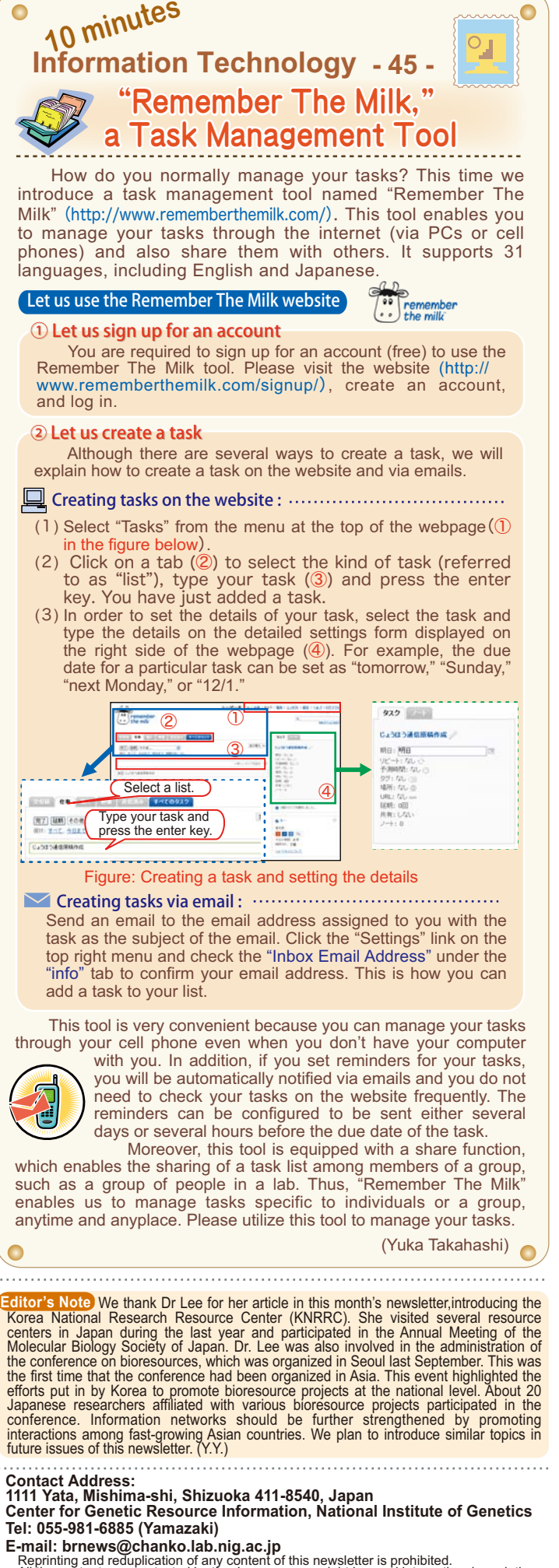

All the contents are protected by the Japanese copyright law and international regulations.

*2 2*